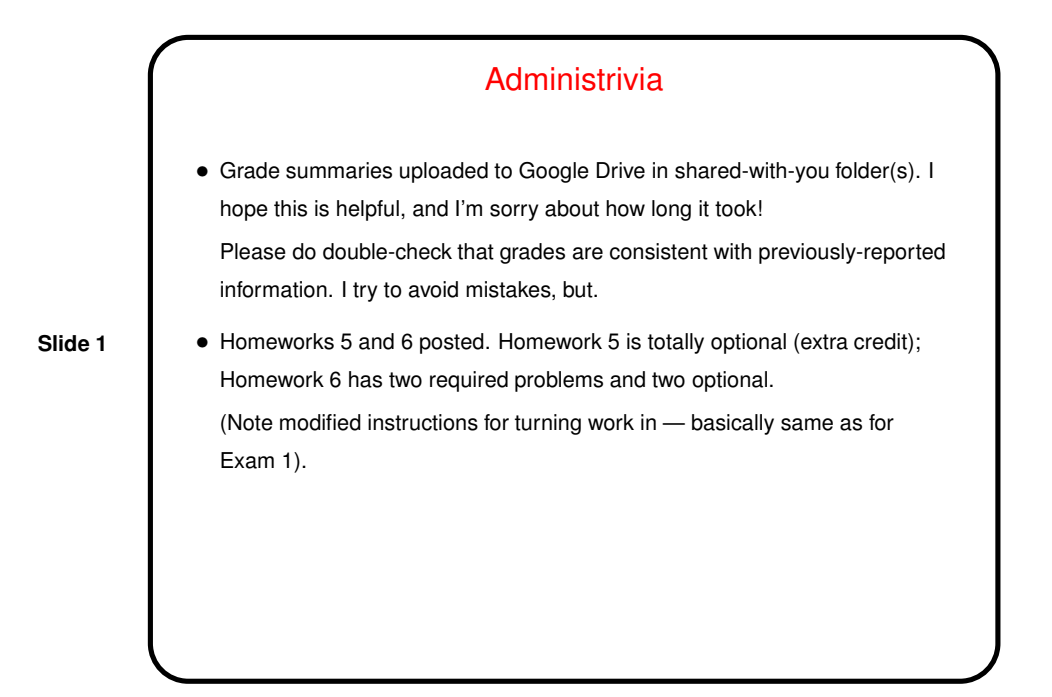

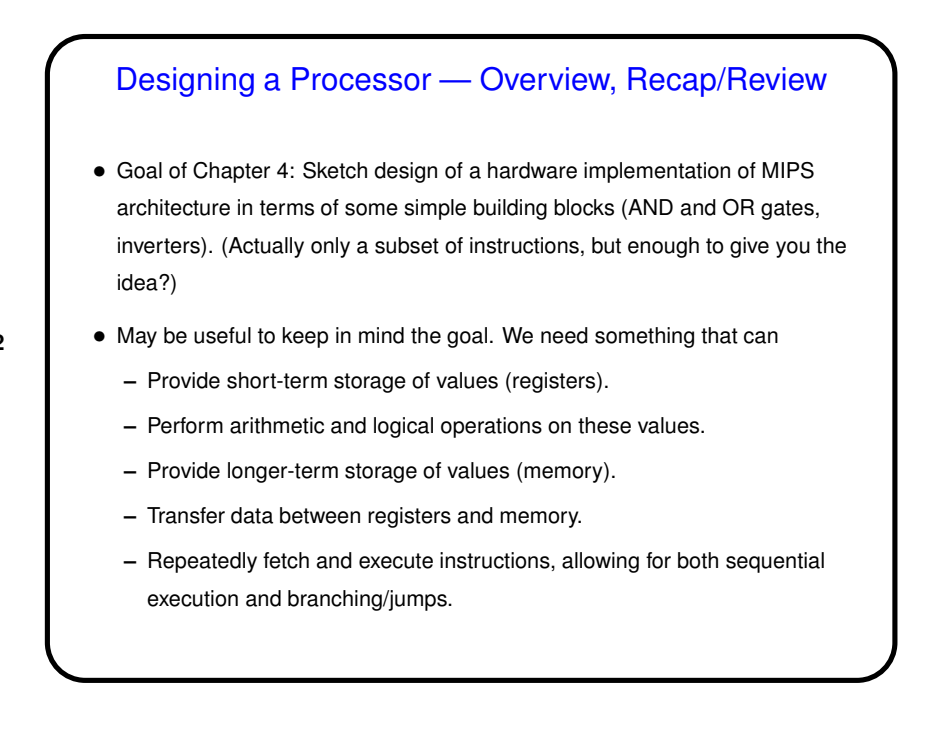

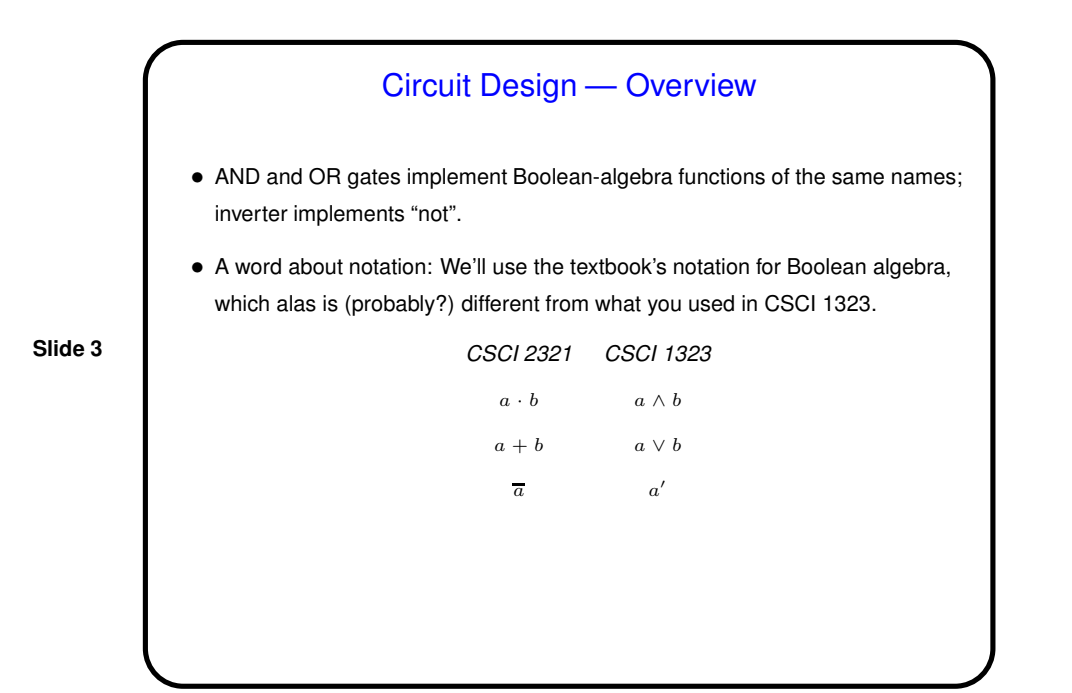

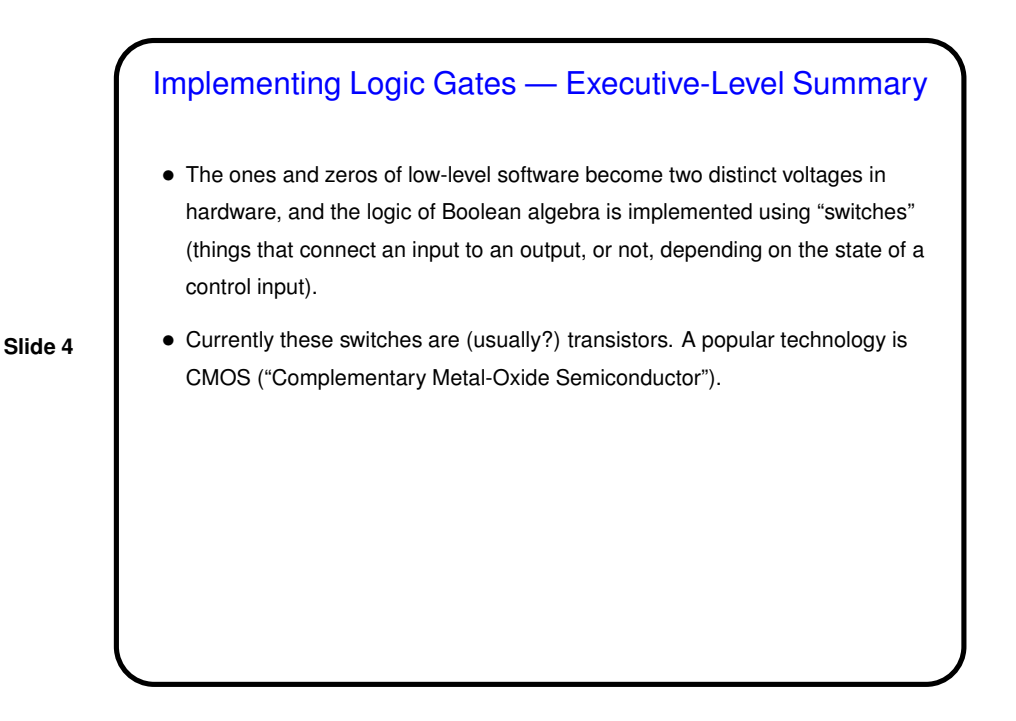

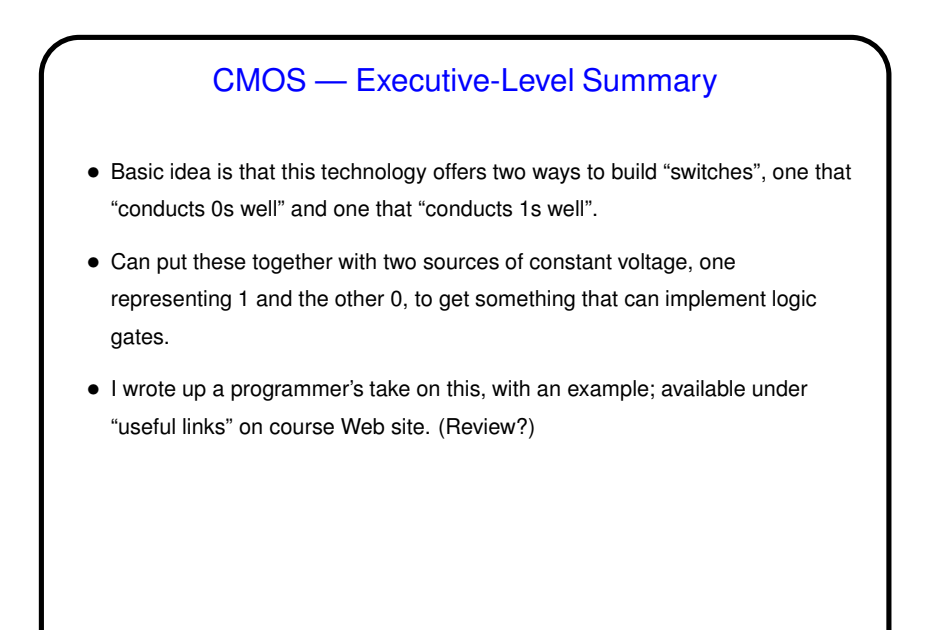

Circuit Design, Continued • Two basic types of blocks: • "Combinational logic" blocks implement Boolean functions/operations — map input(s) to output(s) without a notion of persistent state. (Think of these as "pure" functions that don't change any variables but can have multiple outputs.) • "Sequential logic" blocks also implement Boolean functions/operations but include a notion of persistent state. (Think of these as methods in object-oriented programming, which map input(s) to output(s) but also have access to member variables that can be read/written.)

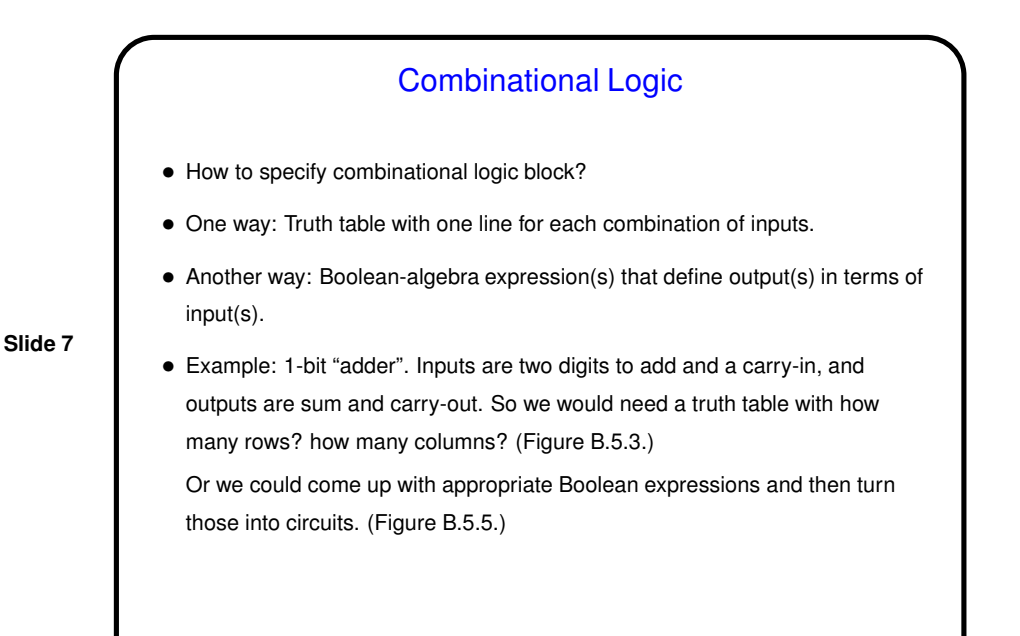

Two-Level Logic • Constructing logic blocks that implement arbitrary Boolean algebra expressions could take some thought. • However, any Boolean-algebra expression can be represented in one of two forms, sum of products or product of sums. (Why? Think about truth-table representation.)

**Slide 8**

4

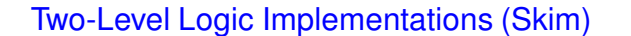

• So we can define, for any combinational logic block, something that maps  $n$ inputs to  $m$  outputs by connecting an "array" of AND gates (one for each combination of inputs) to an "array" of OR gates (one for each output). (Example in Figure B.3.5.)

**Slide 9**

- Note that representation in Figure B.3.5 could be changed to represent a different function by changing the positions of the dots — so generic term "programmable logic array" (PLA) makes sense?
- Another standardized way to represent combinational logic block is "ROM" (read-only memory): For  $n$  inputs and  $m$  outputs we'd need  $2^n$  entries each consisting of  $m$  bits.
- For either of these the process of turning a truth table into implementation can be automated(!).

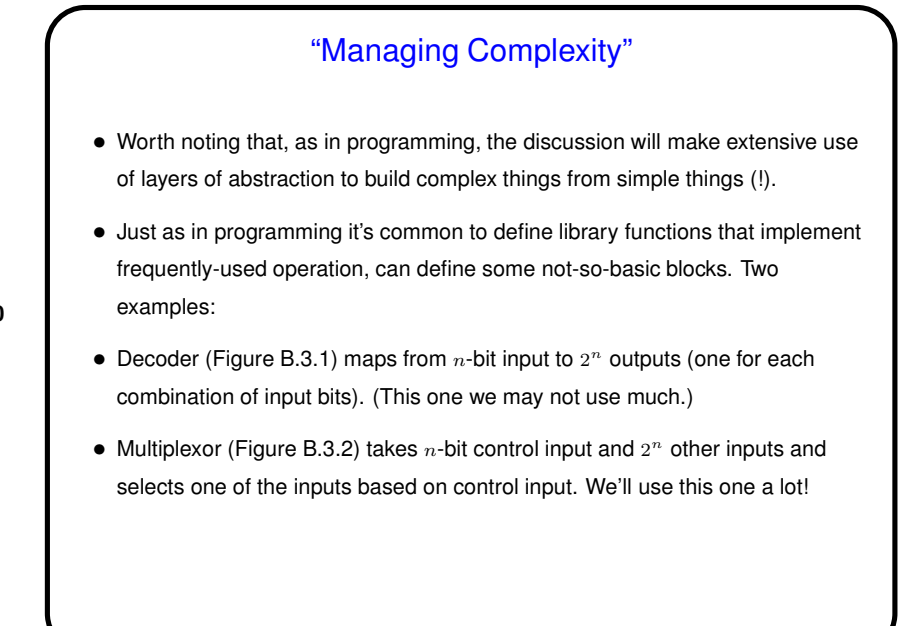

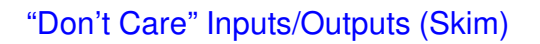

• For not-so-small numbers of inputs a full truth table can be big, so it's worthwhile to think about whether there's something simpler that gets the same effect.

**Slide 11**

- One way to do this: Exploit "don't care"s. Input "don't care" arises when both values for an input (in combination with other inputs) give same result. Output "don't care" arises when we aren't interested in output for some combination of inputs (maybe it can never occur?). Textbook shows how to use this idea to produce a shorter truth table.
- Exploiting the shorter table, and in general minimizing the complexity of the combinational logic block, can be done manually ("Karnaugh maps") or automatically (various design tools).

## Arrays of Logic Elements

- Descriptions so far (except for decoder) have been in terms of single-bit inputs. But often want to work on larger collections (e.g., 32 bits of a register).
- To do this, can build an "array" of identical logic blocks.
- If inputs/outputs are not in some way connected, can just indicate that input/output values are more than one bit ("bus"). Examples: bitwise AND of 32-bit values, Figure B.3.6.
- If inputs/outputs *are* connected, idea still works but picture must indicate connections. Example: addition of 32-bit values using 32 single-bit "adder" blocks, each with three inputs (two operands and carry-in) and two outputs (value and carry-out). (Figure shortly.)

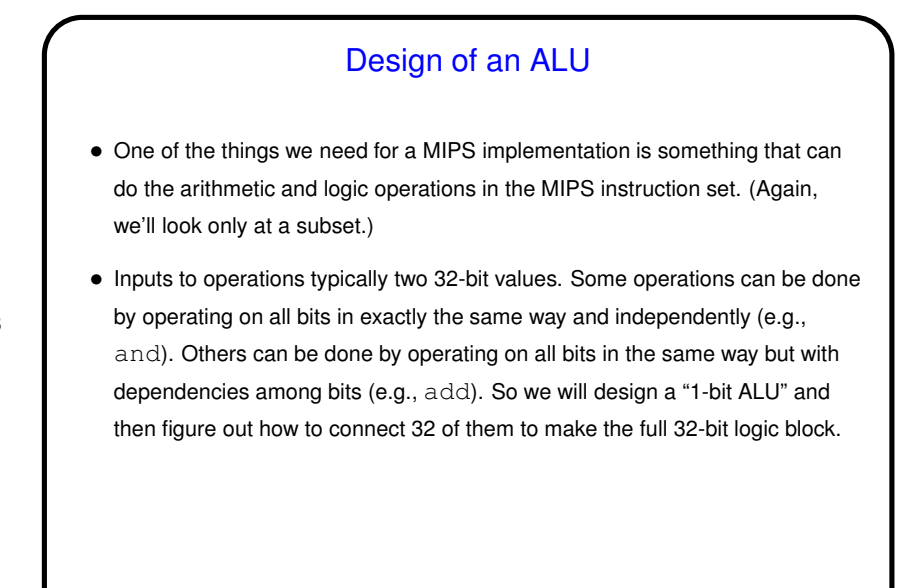

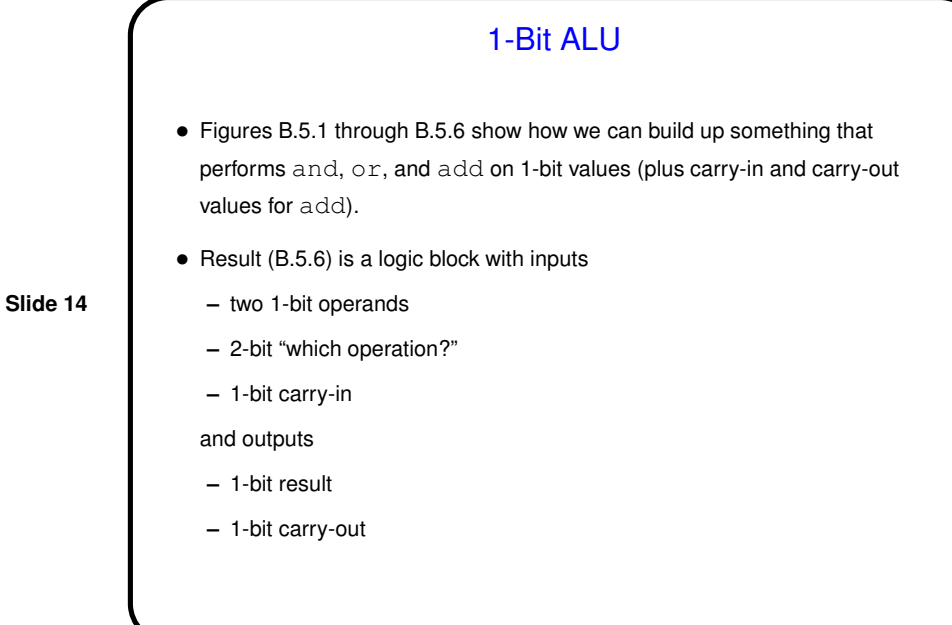

7

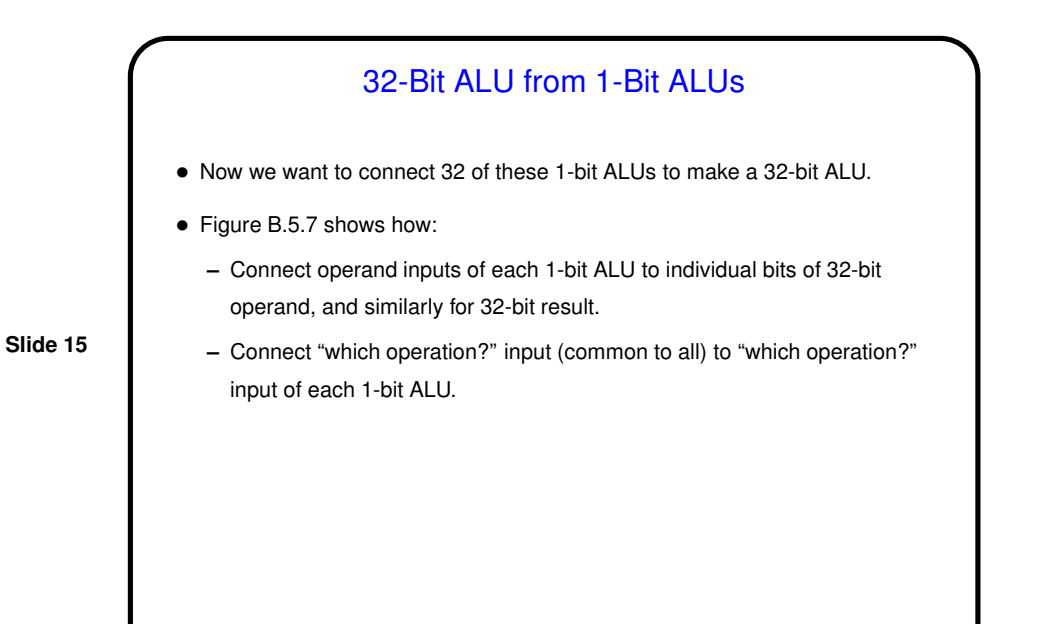

32-Bit ALU from 1-Bit ALUs, Continued • We said when we first talked about two's complement notation that it was attractive because once you build something that can add, you can easily extend it to something that can subtract, right? • Conceptually, we can compute  $a-b$  by adding  $a$  to  $-b$ , and we can compute  $-b$  by reversing all the bits of  $b$  and adding one — which is just what's shown in Figure B.5.8! which is Figure B.5.7 plus one more input, which:  $-$  if 0, makes the initial carry-in 0 and uses  $b$  as is. **–** if 1, makes the initial carry-in 1 and flips bits of b. • We can apply a similar idea (adding an input that lets us use  $a$  as is or "flipped") to implement nor (Figure B.5.9).

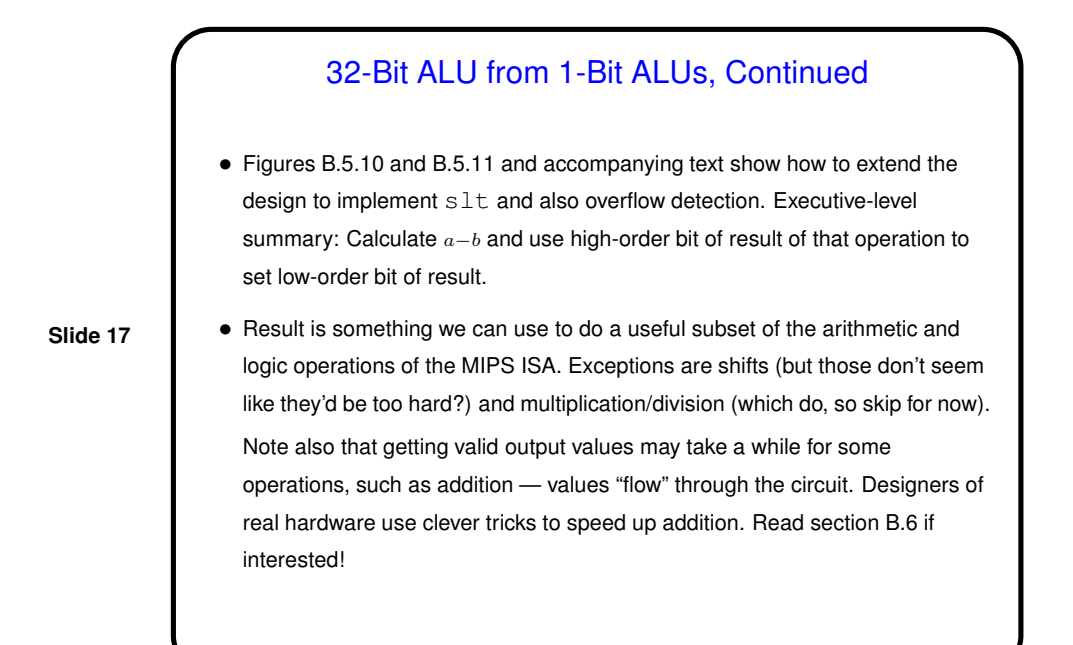

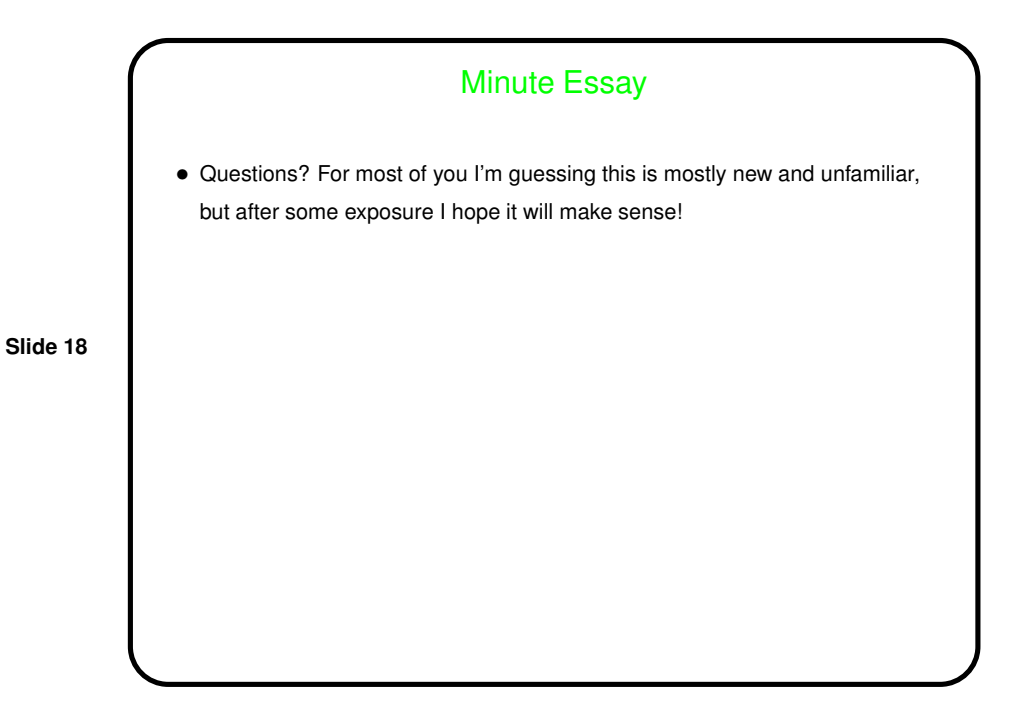